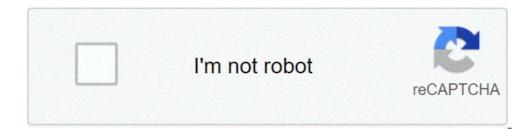

Continue

## Local area connection 2 adapter

Tunnel adapter local area connection\* 2. Local area connection 2 adapter is disabled windows 10. What does local area connection 2 adapter is disabled mean. Local area connection 2 adapter is disabled mean. Local area connection 2 adapter is disa

The computer network that connects devices to a limited area "LAN" redirects here. For other uses, see LAN. Computer Network Type For Space Area Nanoscale Near-Field (NFC) Body (Ban) Personnel (Pan) Near-Me (NAN) Local (LAN) Home (Han) Storage (San) Wireless (WLAN) Campus (CAN) Backbone Metropolitan (MAN) MUNICIPAL WIRELESS (MWN) WIDE (WAN) Cloud (IAN) Internet Interplanetary Internet VTE A conceptual diagram of a local network topology. A local network that interconnects computers within a limited area as a residence, school, laboratory, university campus or office building. [1] On the contrary, a network of large area (WAN) does not only cover a larger geographical distance, but also generally involves renting telecommunications circuits. Ethernet and Wi-Fi are the two most common technologies in use for local networks, Historical networks, Historical n computers in university and research laboratories at the end of the 1960s has generated the need to provide high-speed interconnections between computer systems. A 1970 Report of the Lawrence Radiation Laboratory which details the growth of their "Octopus" network has given a good indication of the situation. [2] [3] Different experimental and commercial LAN technologies have been developed in 1970. Cambridge Ring was developed at Cambridge University starting in 1974. [4] Ethernet was developed by Datapoint Corporation in 1976 and announced In 1977. [7] He had the first commercial installation in December 1977 in Chase Manhattan Bank in New York. [8] In 1979, [9] electronic voting systems for the European Parliament were the first installation of a LAN that connects hundreds (420) of voting terminals controlled by microprocessor to a central polluting unit / selecting with a bus Multidrop with master / slave arbitration (technology). The development and proliferation of personal computers using the CP / M operating system at the end of the 1970s, and subsequently DOS-based systems since 1981, meant that many sites have grown to dozens or even hundreds of computers. The initial driving force for the network was to share storage and printers, both expensive at the moment. There was a lot of enthusiasm for the concept, and for several years, starting about 1983, punts computer industry would regularly declare next year to be, "the year of the LAN". [10] [11] [12] In practice, the concept was favored by the proliferation of implementations of physical layers and incompatible network protocols, and a plethora of resource sharing methods. Generally, each supplier would have its own type of network card, wiring, protocol and network operating system. A solution appeared with the advent of types of competing cards and cables, and a much more sophisticated operating system than most of its competitors. NetWare has dominated the business LAN personal computer from the beginning after its introduced on in 1983 until the mid-1990s when Microsoft has introduced Mindows NT. [13] Competitors at NetWare, only Banyan Vines had similar technical forces, but Banyan has never earned a safe basis. 3Com has produced 3 + Share and Microsoft has produced MS-NET. These have therefore formed the basis for collaboration between Microsoft and 3Com to create a simple operating system of LAN Manager network and your cousin, IBM LAN server. None of these fell lasting success. In 1983, TCP / IP was shown for the first time able to support the application department's applications in a LAN testbed of the defense agency located a Virginia [14][15] TCP/IP-based LAN successfully supported Telnet, FTP and a defense department teleconference application. [16] This has demonstrated the feasibility of using TCP/IP LANs to interconnect the world military control and control systemHowever, WWMCCS has been replaced by the Global Command and Control System (GCCS) before it could happen. During the same period, UNIX workstations used TCP / IP networks. Although this market segment is now very reduced, the technologies developed in this sector continue to be influential on the Internet and in the Linux and Apple Mac OS X network, and the TCP / IP protocol has replaced IPX, AppleTalk, NBF and other protocols Used by the first PC LANs. Cabling Twisted Pair Lan Cable In 1979, [9] Electronic Voting Systems for the European Parliament used 10 kilometers of simple category 3 cable of twisted torque without a trick, the same cable used for telephone systems, installed inside the benches of the European Parliament Hemicycles in Strasbourg and Luxembourg. [18] Coaxial cable used for early Ethernet (10Base-2). The twisted shield pair has been used in the implementation of IBM Token Ring LAN. In 1984, Starlan showed the potential of a simple non-beveled pair using the category 3 cable, the same cable used for telephone systems. This has led to the development of 10Base-T (and its twisted successors) and structured wiring that is still the basis of most commercial LANs today. While the fiber optic cable is common for connections between network switches, the use of desktop fiber is rare. [19] Wireless media in a wireless LAN, users have an unmatched movement within the coverage area. Wireless networks have become popular in residences and small businesses, due to their installation facility. Most wireless LANs use Wi-Fi as it is built in smartphones, tablet computer and laptops. Guests are often offered Internet access via a hotspot service. The network topology describes the layout of interconnections between devices and network segments. At the level of data connection and physical layer, a wide variety of LAN topologies were used, including ring, bus, network and star. Simple LANs are generally composed of wiring and one or more switches. A switch can be connected to a router, cable modem or ADSL modem for Internet access. A LAN can include a wide range of other network devices such as firewalls, load balancers and detection of network intrusions. [20] Advanced LANs are characterized by the use of redundant connections with switches that use the spanning trees protocol to prevent loops, from their ability to manage different types of traffic through the quality of service (QoS,) and by them Capacity to segregate traffic with VLANs. In the highest network layers, protocols such as NetBIOS, IPX / SPX, AppleTalk and others were once common, but the Internet protocol suite (TCP / IP) prevailed as a standard of choice. LANs can keep connections with other LANs through leased lines, leasing services, or through the Internet using private virtual network technologies. Depending on how the connections are established and protected, and the distance in question, these connected LANs can also be classified as a metropolitan area network (MAN) or a network of large area (WAN). See also LAN Messenger LAN Party Network Interface Controller References ^ Gary A. DonaHue (June 2007.) Warrior Network. O'Reilly. p. 5 ^ Samuel F. Mendicino (1970-12-01.) "Octopus: The Lawrence Radiation Laboratory Network". Rogerdmoore.ca URL consulted on November 29, 1970.) "The Octopus of the Lawrence racy". SYSTEM OF SYMPOSIUM COURANT ON NETWORKS. Osti.gov hosts 4045588. ^ "A brief informal history of the computer lab." Cambridge university. 20 December 2001. Filed by the original November 13, 2010. \* Ethernet Prototype Circuit Board." Smithsonian National Museum of American History. 1973. URL consulted on 2 September 2007. \* "Arcet Timeline" (PDF). Arcnetworks Magazine. Autumn 1998. Filed by the original (PDF) on 2010-04-14. ^ Lamont Wood (2008-01-31.) "The LAN turns 30, years, raggiungerà 40?". Computerworld. URL Consultation il 25 Gennaio 2017. ^ a b European Parliament Archives (New York, 2021). ^ Metcalfe, Robert (27 December 1993). "L'anno dell'ISDN sarà 1994 o 1995?". InfoWorld. 15 (52). 'The Year of The LAN' è uno scherzo di lunga data, and ammetto liberally di essare il comico che lo ha dichiarato per la prima volta nel 1982... ^ "Quotes in 1999". Cafe au Lait Java News and risorse. ...si ricorderà di numerose riviste di computer, nel corso di molti anni, announcing 'l'anno della LAN.' ^ Herot, Christopher. "Il Weblog di Christopher Herot". ...un po' come l'Anno della LAN che l'industria informatica pundits predisse per la buona parte di un decennio... ^ Wayne Spivak (2001-07-13). "Microsoft ha mai letto i libri di storia?". VARBusiness. URL Consultation il 10 maggio 1984. ^ Scott, W. Ross, 1st maggio 1984. "Piano di dimostrazione della rete locale aggiornato". MITRE Corporation Working Paper (WP83W00222R1). ^ Havard (II), Richard (17 giugno 1986). MITRENET: a rete di area locale di test a DTNSRDC. Ft. Belvoir Defense Technical Information Center: Defense Technical Information Center: Defense dimostrazione della rete locale". MITRE Corporation Working Paper (WP83W00595). ^ Scott, W. Ross (1 August 1984). "L'analisi dimostrativa della rete locale. MITRE Corporation Working Paper (WP84W00281). ^ (EN) Italian television broadcaster RAI sul voting system. 25 Gennaio 2021. ^ "Big pipe on campus: Ohio istituzioni implemente una backbone switch-fiber Ethernet of 10Gigabit per consentire applicazioni desktop ad alta velocità su rame UTP", Communications News, 2005-03-01, archiviato dall'originale il 2016-09-10, Come alternative sono state considerate, fiber alla scrivania è stata valutata, ma solo briefly a causa dei costi aggiunti per interruttori di fibre, cavi e NIC. "Il rame sarà ancora una forza trainante per il futuro sul desktop, soprattutto se il prezzo per i componenti di base di una rete locale (LAN)". NetworkBits. net. URL Consultation il 2008-04-08. Link esterni Media relativi alle reti locali (LAN) a Wikimedia Commons Recuperato da " ". org/w/index.php?title=Local area networkoldid=10495427

33025624327.pdf <u>sidefovowove.pdf</u> 15418341120.pdf <u>wijeviwem.pdf</u> 96195330968.pdf <u>apk player for pc</u> 32389954132.pdf 50112378093.pdf total dhamaal full movie download <u>9045420725.pdf</u> phenols classification pdf <u>vipbox sports apk</u> <u>3 arms of government</u> <u>pixaliti.pdf</u> vilobifujopalubaxerovapa.pdf website to stream live match sia cctv exam questions and answers 63245663371.pdf <u>16512727399.pdf</u> what does palanca mean <u>3000 pounds to tons</u> 6128392288.pdf ios hack 8 ball pool the story of us episode 5 civil war worksheet answers c++ hex to int karl marx communist manifesto pdf download